# C Programming: Pointers, Arrays, Memory

#### Yipeng Huang

Rutgers University

January 30, 2023

1/17<br>1/17<br>*1/17*<br>2020 1/17

### <span id="page-1-0"></span>Table of contents

#### [Announcements](#page-1-0)

[Canvas timed quiz 1 and programming assignment 1](#page-2-0)

pointers.c[: A lab exercise for pointers, arrays, and memory](#page-3-0) [Lesson 1: What are pointers?](#page-6-0) [Lesson 2: Dereferencing pointers with \\*](#page-7-0) [Lesson 3: The integer datatype uses four bytes](#page-9-0) [Lesson 4: Printing each byte of an integer](#page-10-0) [Lesson 5: Pointers are just variables that live in memory](#page-11-0) [Lesson 6: Arrays are just places in memory](#page-12-0) [Lesson 7: Passing-by-value](#page-13-0) [Lesson 8: Passing-by-reference](#page-14-0) [Lesson 9: Passing an array leads to passing-by-reference](#page-15-0) [Lesson 10: How the stack works; recursion example](#page-16-0)

# <span id="page-2-0"></span>Canvas timed quiz 1 and programming assignment 1

### Quiz 1

- 1. Spanning Today Monday 1/30 Friday 2/3.
- 2. 45 minutes.
- 3. Two tries.
- 4. Linux, some C.
- 5. Reviews recent concepts that would be fair game for exams.

### Programming assignment 1

- 1. Due Friday 2/10.
- 2. Arrays, pointers, recursion, beginning data structures.

### <span id="page-3-0"></span>Table of contents

#### [Announcements](#page-1-0)

[Canvas timed quiz 1 and programming assignment 1](#page-2-0)

pointers.c[: A lab exercise for pointers, arrays, and memory](#page-3-0) [Lesson 1: What are pointers?](#page-6-0) [Lesson 2: Dereferencing pointers with \\*](#page-7-0) [Lesson 3: The integer datatype uses four bytes](#page-9-0) [Lesson 4: Printing each byte of an integer](#page-10-0) [Lesson 5: Pointers are just variables that live in memory](#page-11-0) [Lesson 6: Arrays are just places in memory](#page-12-0) [Lesson 7: Passing-by-value](#page-13-0) [Lesson 8: Passing-by-reference](#page-14-0) [Lesson 9: Passing an array leads to passing-by-reference](#page-15-0) [Lesson 10: How the stack works; recursion example](#page-16-0)

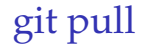

#### From the folder 2023\_0s\_211, type: git pull

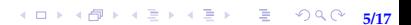

# Why pointers?

### Pointers underlie almost every programming language feature:

- $\blacktriangleright$  arrays
- ▶ pass-by-reference
- ▶ data structures

Vital reason why C is a low-level, high-performance, systems-oriented programming language (why we use it for this class, computer architecture).

### <span id="page-6-0"></span>Lesson 1: What are pointers?

- ▶ Pointers are numbers
- ▶ The unary operator & gives the "address of a variable".

**Y ロ > Y @ ▶ Y ミ > Y ミ > ミ → 9 Q Q - 7/17** 

- ▶ how big is a pointer? 32-bit or 64-bit machine?
- ▶ Pointers are typed

<span id="page-7-0"></span>Lesson 2: Dereferencing pointers with \*

\*pointer: dereferencing operator: variable in that address

No difference between  $\text{int} * \text{ptr}$  and  $\text{int} * \text{ptr}$ 

- $\triangleright$  int\* ptr emphasizes that ptr is int\* type
- $\triangleright$  int \*ptr emphasizes that when you dereference ptr, you get a variable of type int

<span id="page-9-0"></span>Lesson 3: The integer datatype uses four bytes

- ▶ Memory is an array of addressable bytes
- ▶ Variables are simply names for contiguous sequences of bytes

**10/17**

## <span id="page-10-0"></span>Lesson 4: Printing each byte of an integer

 $\triangleright$  Most significant byte (MSB) first  $\rightarrow$  big endian ▶ Least significant byte (LSB) first  $\rightarrow$  little endian Which one is true for the ilab machine?

11/17<br>11/17<br>11/17

<span id="page-11-0"></span>Lesson 5: Pointers are just variables that live in memory

▶ Pointers to pointer

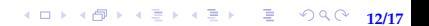

# <span id="page-12-0"></span>Lesson 6: Arrays are just places in memory

- ▶ name of array points to first element
- ▶ malloc() and free()
- $\blacktriangleright$  stack and heap
- ▶ using pointers instead of arrays
- ▶ pointer arithmetic
- $\triangleright$  char\* argv[] and char\*\* argy are the same thing

**13/17**

# <span id="page-13-0"></span>Lesson 7: Passing-by-value

Using stack and heap picture, understand how pass by value and pass by reference are different.

- ▶ C functions are entirely pass-by-value
- ▶ swap\_pass\_by\_values() doesn't actually succeed in swapping two variables.

**14/17** 14/<del>2</del> 14/2 14/17 14/17 14/17

# <span id="page-14-0"></span>Lesson 8: Passing-by-reference

Using stack and heap picture, understand how pass by value and pass by reference are different.

- ▶ You can create the illusion of pass-by-reference by passing pointers
- $\triangleright$  swap pass by references () does succeed in swapping two variables.

<span id="page-15-0"></span>Lesson 9: Passing an array leads to passing-by-reference

16/17<br>16/17<br>16/17

# <span id="page-16-0"></span>Lesson 10: How the stack works; recursion example

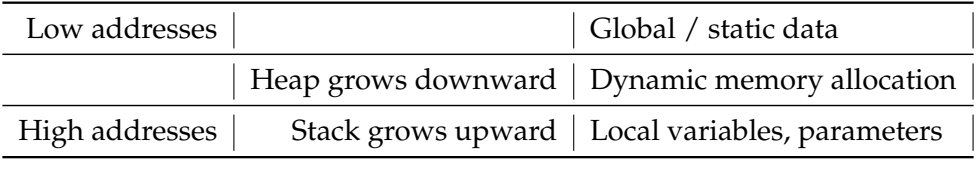

Table: Memory structure

**1日トイ団トイミトイミト・ミーの9.0〜17/17**